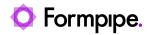

Knowledgebase > Autoform DM > Autoform DM General Information > Autoform DM - Virus Checker Exceptions

# Autoform DM - Virus Checker Exceptions

Sam Menown - 2023-05-15 - Comments (0) - Autoform DM General Information

# Autoform DM

This page lists the exceptions configuration which must be applied to any installed virus checker to limit interference with the Autoform DM process.

#### Folders

| Purpose             | Location                         | Example                                                             |
|---------------------|----------------------------------|---------------------------------------------------------------------|
| Installation folder | As installed                     | C:\Program Files\Formpipe<br>Software\AUTOFORM<br>DM\Server_10.x.x\ |
| Archive folder      | Configured in Server<br>Settings | C:\ARCHIVE                                                          |
| Chunks folder       | Usually within Archive folder    | C:\ARCHIVE\chunks                                                   |
| Temp folder         | Default windows directory        | C:\Windows\Temp                                                     |

Autoform DM related temp files are prefixed with PDM\_

#### Ports (standalone)

These ports listed below apply to services in which DM connects to:

|       | Purpose | Location | Example |
|-------|---------|----------|---------|
| HTTPS |         | Incoming | 443     |

| HTTP Management                         | Incoming | 9990     |
|-----------------------------------------|----------|----------|
| Database connection                     | Outgoing | 1433     |
| SMTP (if emailing is configured)        | Outgoing | 25       |
| Secure SMTP (if emailing is configured) | Outgoing | 465, 587 |
| LDAP server                             | Outgoing | 389      |
| LDAPS server                            | Outgoing | 636      |

The following lists the default port bindings for each type of node in a cluster and what interfaces they use.

For example, for DM the \*HTTP\* port will be affected by the *port offset*, and will use the *wildcard* interface, which by default is the IPv4 wildcard '0.0.0.0'.

Refer to the server logs to see what ports and bindings have been used – messages at server startup along the lines of the following will be present:

HTTP listener default listening on 0.0.0.0:8180

### **Ports (cluster)**

#### **Database Server**

The database port should be open for the inbound connections. Default port lists:

| Server Type   | Default Port |
|---------------|--------------|
| MS SQL Server | 1433         |
| Oracle        | 1521         |

# PDC / SDC

Interfaces / Interface selection

### • management

- default interface: 0.0.0.0 (IPv4 wildcard).
- overridden by: jboss.bind.address.management.

#### Ports

| Purpose            | Wildfly<br>Interface | Default<br>Port | Protocol | Overridden by              | Obeys<br>port<br>offset? |
|--------------------|----------------------|-----------------|----------|----------------------------|--------------------------|
| HTTP<br>Management | management           | 9990            | ТСР      | jboss.management.http.port | ×                        |

#### LB

Interfaces / Interface selection

- management
  - default interface: 127.0.0.1 (IPv4 loopback).
  - controlled by: jboss.bind.address.management.

### • public

- default interface: Any network interface that:
  - supports multicast.
  - and is up and configured.
  - and is NOT the loopback interface.

#### • wildcard

- default interface: 0.0.0.0 (IPv4 wildcard).
- multicast
  - $\circ\;$  the multicast address chosen during installation.

#### Ports

| Purpose           | Wildfly<br>Interface | Default<br>Port | Protocol | Overridden by                | Obeys<br>port<br>offset? |
|-------------------|----------------------|-----------------|----------|------------------------------|--------------------------|
| HTTP Management   | management           | 19990           | ТСР      | jboss.management.http.port   | ×                        |
| Native Management | management           | 19999           | ТСР      | jboss.management.native.port | ×                        |
| HTTP              | wildcard             | 8080            | TCP      | jboss.http.port              | 1                        |
| HTTPS             | wildcard             | 8443            | ТСР      | jboss.https.port             | 1                        |
| mcmp-management   | public               | 8090            | ТСР      | jboss.mcmp.port              | 1                        |
| modcluster        | multicast            | 23364           | UDP      | -                            | ×                        |

### DM

#### Interfaces / Interface selection

- management
  - default interface: 127.0.0.1 (IPv4 loopback).
  - $\circ~$  overridden by: jboss.bind.address.management.

#### • public

- default interface: Any network interface that:
  - supports multicast.
  - and is up and configured.
  - and is NOT the loopback interface.

#### • wildcard

- default interface: 0.0.0.0 (IPv4 wildcard).
- private
  - default interface: 127.0.0.1 (IPv4 loopback).
  - overridden by: jboss.bind.address.private.
- unsecure
  - default interface: 127.0.0.1 (IPv4 loopback).
  - overridden by: jboss.bind.address.unsecure.

# • multicast

• the multicast address chosen during installation.

#### Ports:

| Purpose              | Wildfly<br>Interface | Default<br>Port | Protocol | Overridden by                | Obeys<br>port<br>offset? |
|----------------------|----------------------|-----------------|----------|------------------------------|--------------------------|
| HTTP<br>Management   | management           | 19990           | ТСР      | jboss.management.http.port   | ×                        |
| Native<br>Management | management           | 19999           | ТСР      | jboss.management.native.port | ×                        |
| НТТР                 | wildcard             | 8080            | ТСР      | jboss.http.port              | 1                        |
| HTTPS                | wildcard             | 8443            | ТСР      | jboss.https.port             | 1                        |
| ајр                  | public               | 8009            | ТСР      | jboss.ajp.port               | 1                        |

| jgroups-udp                      | public    | 55200 | UDP | - | 1 |
|----------------------------------|-----------|-------|-----|---|---|
|                                  | multicast | 45688 | UDP | - | × |
| modcluster                       | multicast | 23364 | UDP | - | × |
| jgroups-udp<br>failure-detection | private   | 54200 | UDP | - | 1 |
| iiop                             | unsecure  | 3528  | ТСР | - | 1 |
| iiop-ssl                         | unsecure  | 3529  | ТСР | - | 1 |

# Related Content

• Clustering FAQ